## **Como permitir gerar visitas avulsas no maxPromotor?**

## Produto: maxPromotor

<span id="page-0-0"></span>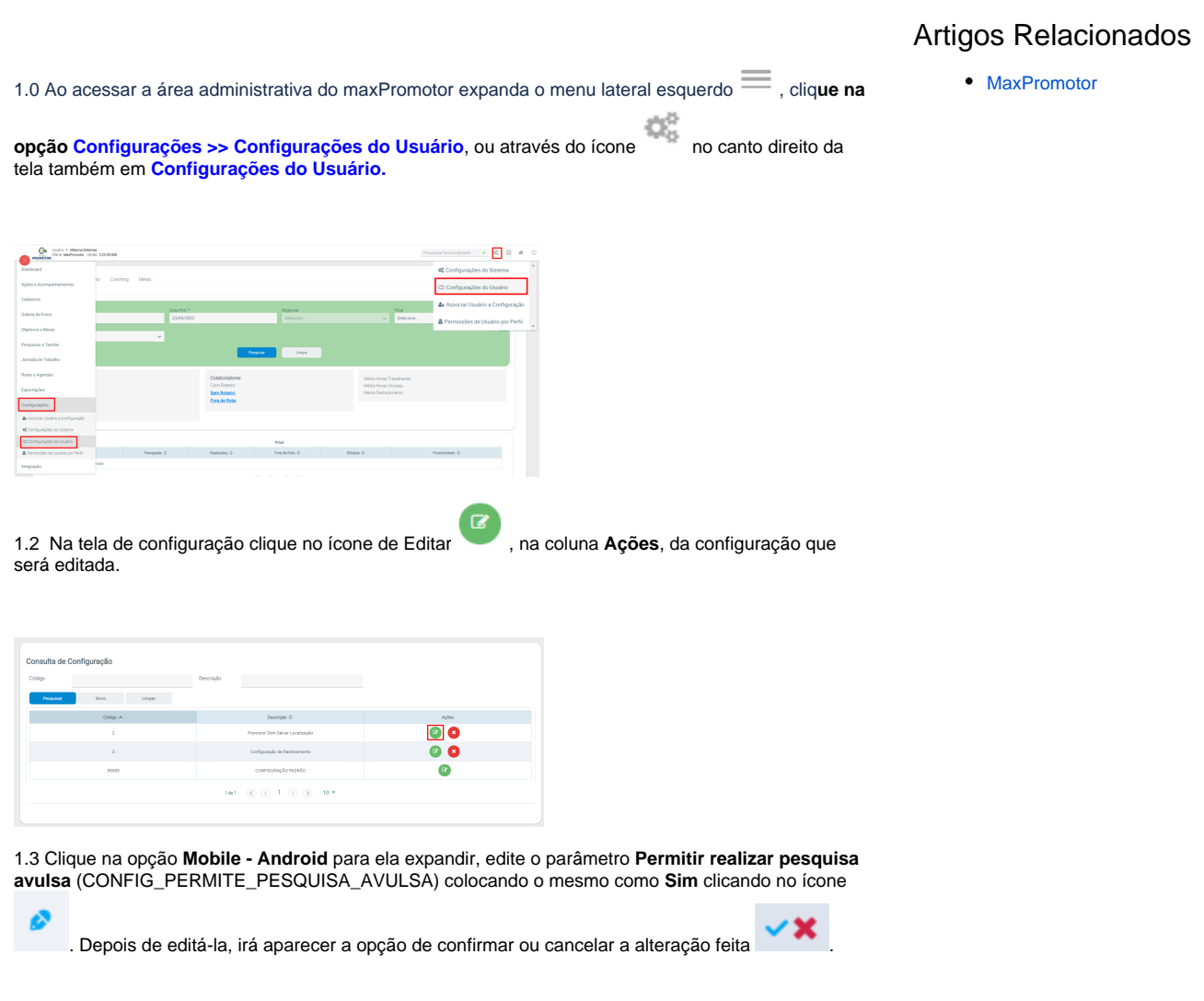

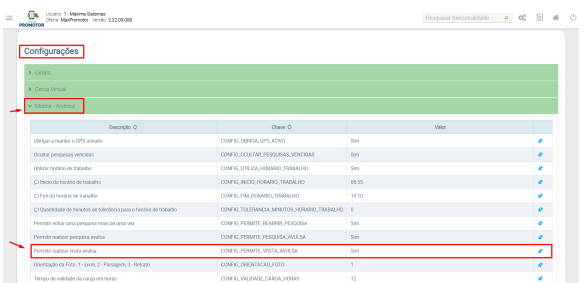

Na aplicação Android o promotor poderá então gerar visitas avulsas para seus PDVs.

[Voltar](#page-0-0)

Artigo revisado pelo analista Renan Ribeiro

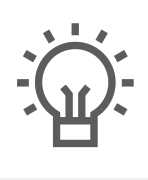

Não encontrou a solução<br>que procurava?

Sugira um artigo

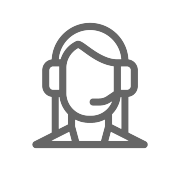

Ainda com dúvida?

Abra um ticket